#### **PROGRAMA DE PRIMARIA Y BACHILLERATO POR CICLOS PARA JÓVENES Y ADULTOS**

#### **GUIA DE APRENDIZAJE No. 07**

#### **"Condicional SI"**

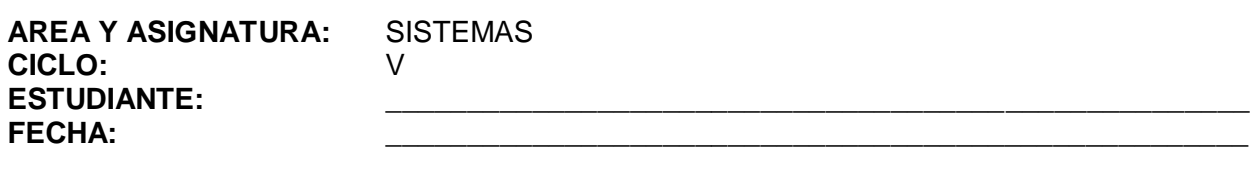

**DOCENTE:** AMEYDER MANZANO GÓMEZ

#### **1. INTRODUCCIÓN/ REFLEXION**

En la vida a veces se nos presentan situaciones en donde tomar una decisión depende de ciertas condiciones, por ejemplo, si me pagan el dinero que me deben me vengo en taxi, si no pago bus; si trabajo horas extras el salario se me incrementa, si no me llega el salario básico; si vendo más de la meta estipulada por la empresa me gano una comisión extra, si no me quedo sin la comisión extra.

Excel trae predefinidas ciertas funciones lógicas, entre ellas está la función SI que nos permite realizar una pregunta lógica, la cual pueda tener dos posibles resultados Verdadero o Falso y actuar de una u otra forma según la respuesta obtenida.

Estructura de la función lógica SI:

**=SI(**Pregunta lógica**;** Acción en caso verdadero**;** Acción en caso falso**)**

#### **2. ANEXOS**

## **FUNCIONES LÓGICAS**

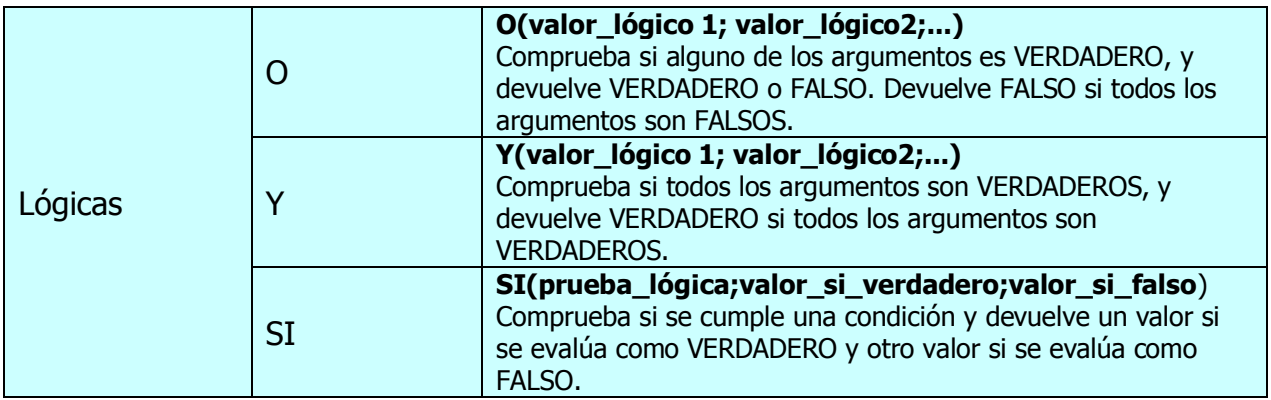

## **FUNCIÓN LÓGICA "SI"**

El resultado que genera ésta función es condicionado. Esto significa que si la condición es verdadera, el resultado será diferente al resultado que se genera si la condición es falsa.

#### **Formato:**

## *=* **SI(prueba\_lógica;valor\_si\_verdadero;valor\_si\_falso**)

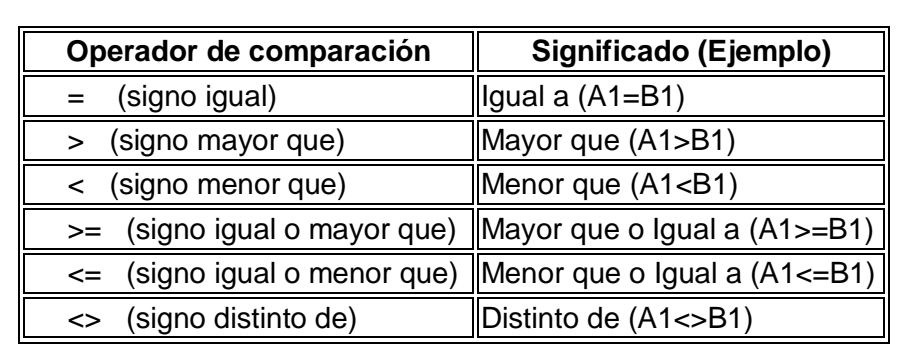

**prueba\_lógica** es una expresión que relaciona dos DATOS (fórmula, letrero o número) mediante operadores relaciónales, de la siguiente manera:

**valor\_si\_verdadero** será el resultado de la función si la condición es verdadera, éste puede ser cualquier tipo de dato (fórmula, letrero, o número).

**valor\_si\_falso** será el resultado de la función si la condición es falsa, éste puede ser cualquier tipo de dato (fórmula, letrero, o número).

Dentro de ésta función se podrá utilizar un **letrero,** siempre y cuando se encierre entre "comillas".

Ejemplo:

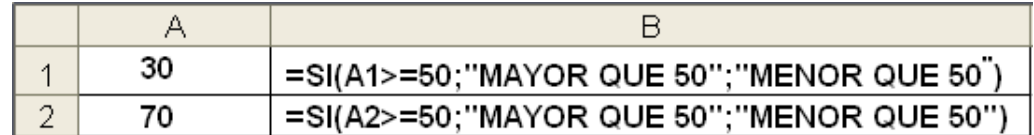

Da como resultado

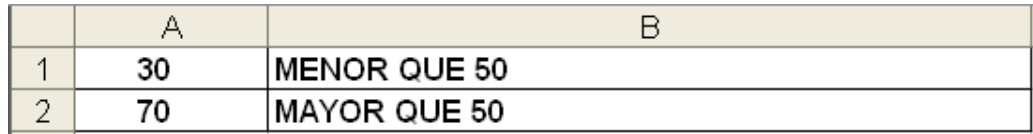

Ejemplo:

Si se ofrece una bonificación de 15% sobre lo vendido a aquellos que vendan \$ 500.000 o más.

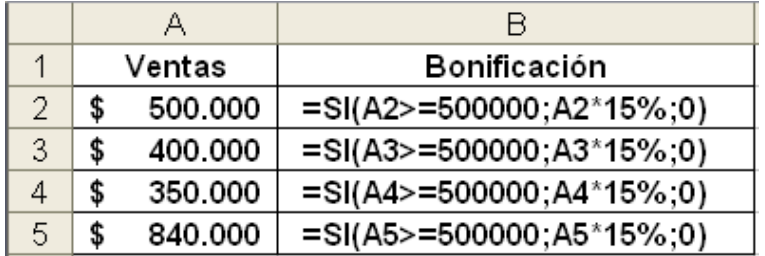

Da como resultado

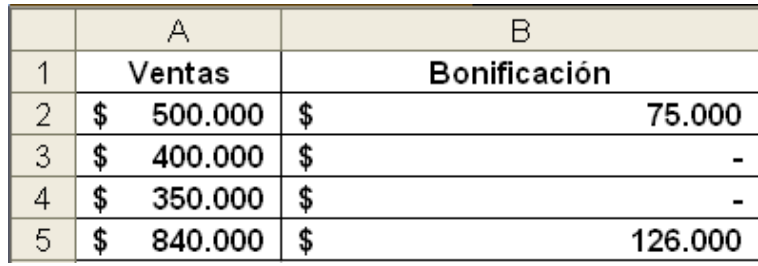

## **3. GLOSARIO**

*Condicional: Término que indica que una situación se puede dar si se cumplen ciertos supuestos.*

## **4. EVALUACIÓN / AUTOEVALUACIÓN**

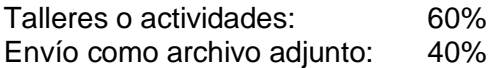

# **5. BIBLIOGRAFÍA**

Páginas web sugeridas www.aulaclic.com www.monografias.com www.todoayuda.com